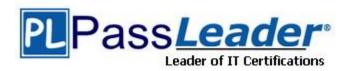

Vendor: Juniper

Exam Code: JN0-541

Exam Name: Juniper Networks Certified Associate, IDP

(JNCIA-IDP)

Version: DEMO

### **QUESTION 1**

Which statement is true about the attack object database update process?

- A. Each sensor updates its own attack object database automatically; however they must be able to access the Juniper site on TCP port 443.
- B. The attack object database update must be manually performed by the administrator, and the administrator must manually install it on each sensor.
- C. The attack object database update can be initiated manually or automatically.
- D. The attack object database update can be automatically scheduled to occur using the Security Manager GUI.

Answer: C

#### **QUESTION 2**

On a sensor, which command will indicate if log messages are being sent to Security Manager?

- A. scio vr list
- B. service idp status
- C. scio agentstats display
- D. scio getsystem

Answer: C

#### **QUESTION 3**

After you enable alerts for new hosts that are detected by the Enterprise Security Profiler, where do you look in Security Manager to see those alerts?

- A. Security Monitor > Profiler > Application Profiler tab
- B. Security Monitor > Profiler > Violation Viewer tab
- C. Security Monitor > Profiler > Network Profiler tab
- D. Log Viewer > Profiler Log

Answer: D

### **QUESTION 4**

When connecting to a sensor using SSH, which account do you use to login?

- A. admin
- B. super
- C. netscreen
- D. root

Answer: A

#### **QUESTION 5**

Which OSI layer(s) of a packet does the IDP sensor examine?

- A. layers 2-7
- B. layers 2-4

- C. layer 7 only
- D. layers 4-7

Answer: A

#### **QUESTION 6**

Which two will change the management IP of an IDP sensor? (Choose two.)

- A. Edit the existing IDP sensor object in Security Manager GUI and change the IP address.
- B. Delete the IDP sensor object from Security Manager and re-add the sensor with the new IP address.
- C. Use if config to change the management IP address.
- D. Use the ACM to change the management IP address.

Answer: BD

## **QUESTION 7**

Which rule base would detect netcat?

- A. SYN protector
- B. traffic anomalies
- C. backdoor
- D. exempt

Answer: C

### **QUESTION 8**

Which three fields in a packet must match an IDP rule before that packet is examined for an attack? (Choose three.)

- A. terminate match
- B. service
- C. destination address
- D. source address
- E. attack object

Answer: BCD

# **QUESTION 9**

What is "a deviation from a protocol's expected behavior or packet format"?

- A. context
- B. compound attack object
- C. attack signature
- D. protocol anomaly

Answer: D

# **QUESTION 10**

A newly re-imaged sensor is running IDP 4.0 code. You want to assign IP address 10.1.1.1 to the sensor. Which method do you use to do this?

- A. Connect to the sensor's console port, login as root, and answer the EasyConfig questions.
- B. Use SSH to connect to the sensor at IP 192.168.1.1. Login as root, and run ipconfig.
- C. Connect to the sensor's console port, login as admin, and answer the EasyConfig questions.
- D. Use SSH to connect to the sensor at IP 192.168.1.1. Login as admin, and run ipconfig.

Answer: A

# **Thank You for Trying Our Product**

# **PassLeader Certification Exam Features:**

- ★ More than 99,900 Satisfied Customers Worldwide.
- ★ Average 99.9% Success Rate.
- ★ Free Update to match latest and real exam scenarios.
- ★ Instant Download Access! No Setup required.
- ★ Questions & Answers are downloadable in PDF format and VCE test engine format.

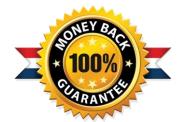

- ★ Multi-Platform capabilities Windows, Laptop, Mac, Android, iPhone, iPod, iPad.
- ★ 100% Guaranteed Success or 100% Money Back Guarantee.
- ★ Fast, helpful support 24x7.

View list of all certification exams: http://www.passleader.com/all-products.html

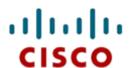

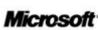

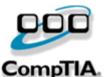

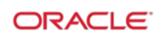

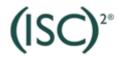

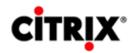

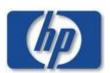

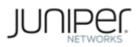

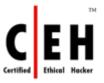

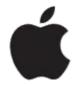

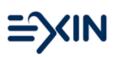

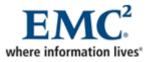

10% Discount Coupon Code: STNAR2014